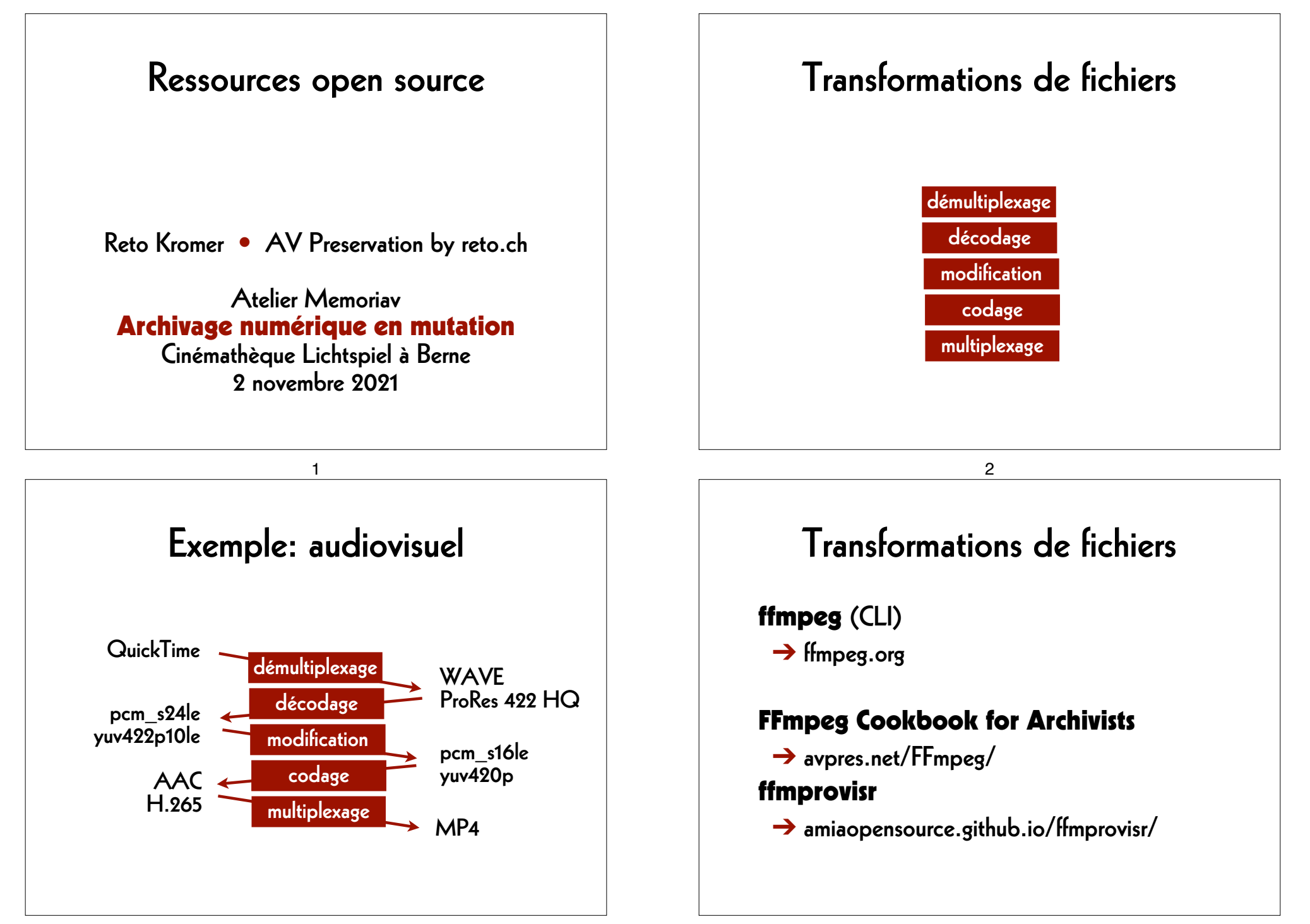

## Une interface graphique pour FFmpeg

FFCommand Engine (GUI) ➔ github.com/ColorlabMD/FFCommand\_Engine

version 0.6 for macOS via Homebrew: **brew tap avpres/formulae brew install --HEAD ffcommand-engine**

## Extraction des métadonnées

MediaInfo (GUI, CLI)

➔ mediaarea.net/MediaInfo

ffprobe (CLI)

 $\rightarrow$  ffmpeg.org

#### 6

Lecteurs multimédia

5

VLC (GUI)

➔ www.videolan.org/vlc/

mpv (CLI)

 $\rightarrow$  mpv.io

### ffplay (CLI)

 $\rightarrow$  ffmpeg.org

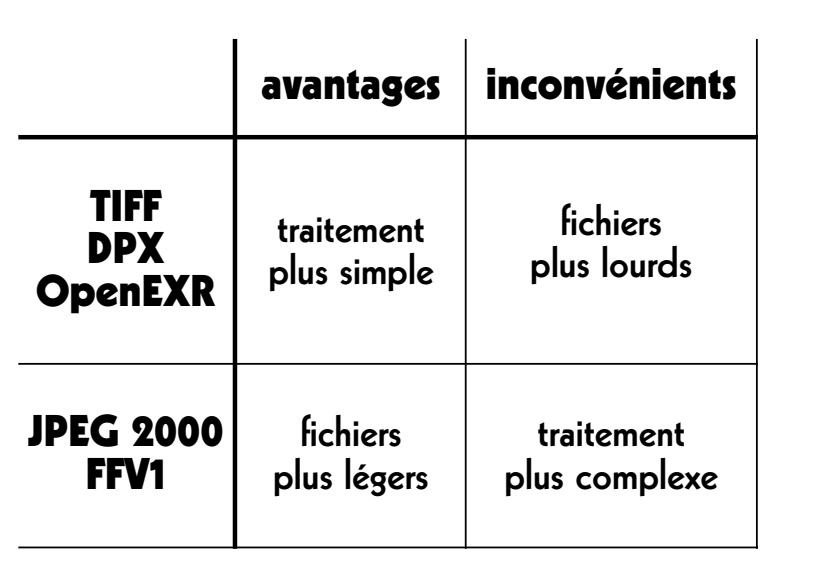

## L'anneau manquant

RAWcooked (CLI)

➔ mediaarea.net/RAWcooked

### 9

## Contrôle de qualité

QCTools (GUI), qcli (CLI)

→ bavc.org/preserve-media/preservation-tools

## QCTools Documentation

 $\rightarrow$  bavc.github.io/qctools/

#### AV Artifact Atlas

 $\rightarrow$  bavc.github.io/avaa/

# RAWcooked

- encodage dans Matroska (.mkv) en utilisant le codec vidéo FFV1 et le codec audio FLAC
- toutes les métadonnées conservées
- décodage avec réversibilité bit à bit
- possibilité d'intégrer des fichiers «sidecar» (p.ex. MD5, LUT, XML)
- compatibilité avec lecteurs multimedia

#### 10

## Extraction du son optique

### AEO-Light (GUI)

 $\rightarrow$  usc-imi.github.io/aeo-light/

### AEO-Light Manual

 $\rightarrow$  github.com/usc-imi/aeo-light/releases/ download/v2.2-beta/ AEO-Light-2.2-beta-Manual.pdf

## Encodeur (et lecteur) DCP

### DCP-o-matic (GUI)

 $\rightarrow$  dcpomatic.com

### DCP-o-matic users' manual

 $\rightarrow$  dcpomatic.com/manual/html/

### Create DCPs: DCP-o-matic

➔ avpres.net/training/DCP-o-matic.html

#### 13

## AMIA Open Source (2)

#### audiogc

 $\rightarrow$  github.com/amiaopensource/audioqc

## AV Python Carpentry

 $\rightarrow$  github.com/amiaopensource/ ➔ av-python-carpentry

# AMIA Open Source (1)

- vrecord (CLI)
	- **→** github.com/amiaopensource/vrecord

### audiorecorder (CLI)

 $\rightarrow$  github.com/amiaopensource/audiorecorder

LTOpers (CLI)

 $\rightarrow$  github.com/amiaopensource/Itopers

#### 14

# AMIA Open Source (3)

#### The Cable Bible

 $\rightarrow$  amiaopensource.github.io/cable-bible/

### Open Workflows and Resources

 $\rightarrow$  github.com/amiaopensource/open-workflows

#### Time-Based Media Art Resources

 $\rightarrow$  github.com/amiaopensource/ ➔ time-based-media-art

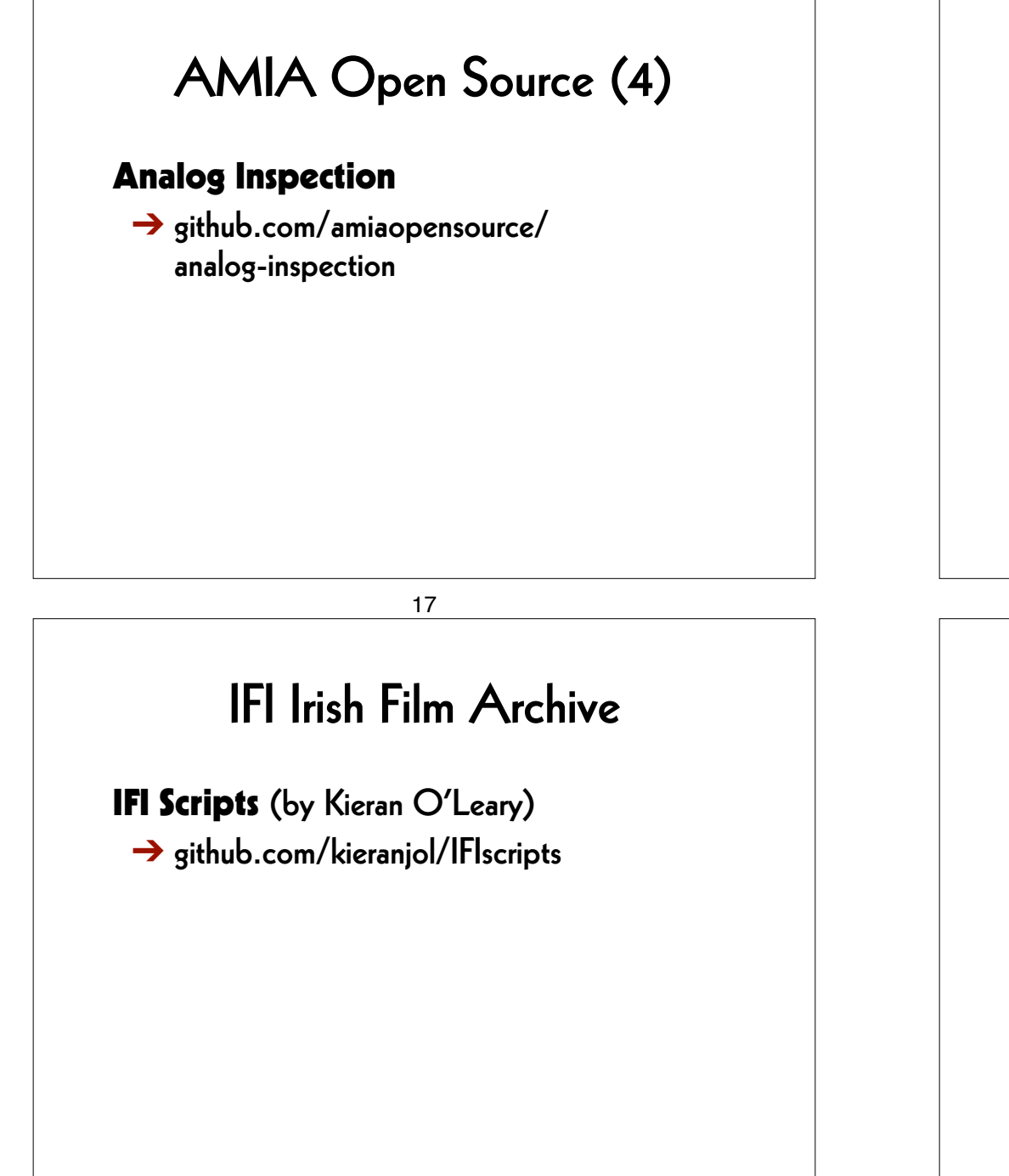

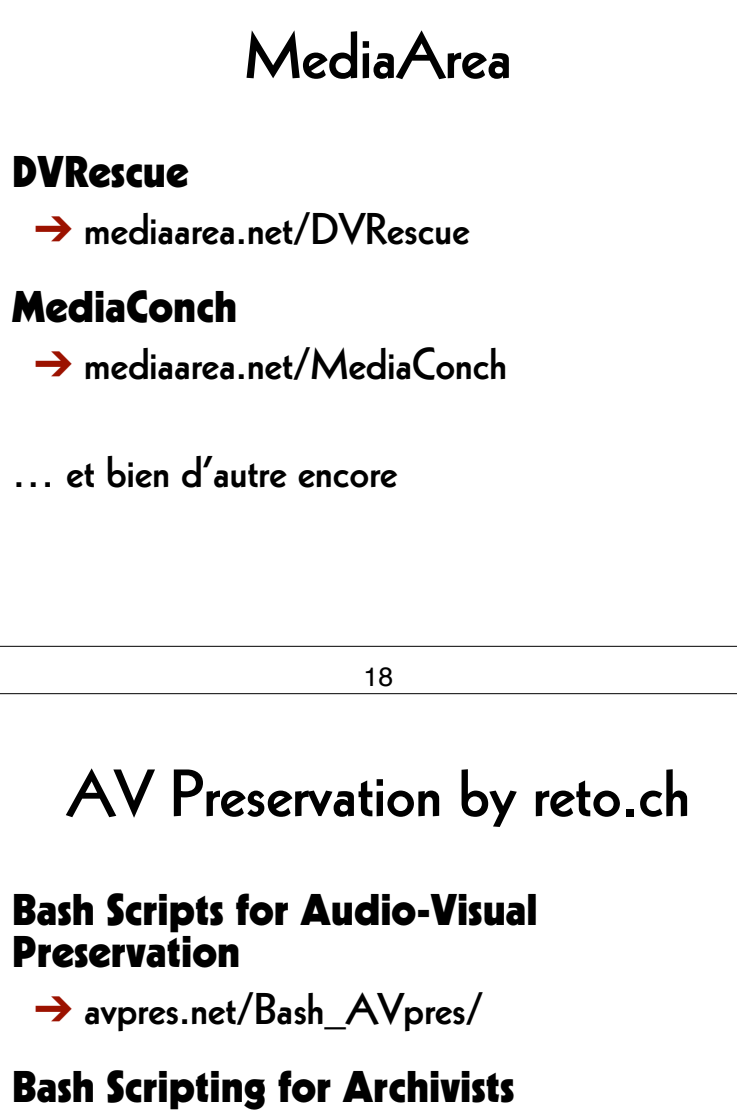

 $\rightarrow$  avpres.net/Bash/

# FADGI

#### Federal Agencies Digital Guidelines Initiative (USA)

 $\rightarrow$  digitizationguidelines.gov

# KOST / CECO

Centre de coordination pour l'archivage à long terme de documents électroniques (Suisse)

 $\rightarrow$  kost-ceco.ch

22

#### AV Preservation by reto.ch

zone industrielle Le Trési 3 1028 Préverenges **Switzerland** 

> Web: reto.ch Twitter: @retoch Email: info@reto.ch

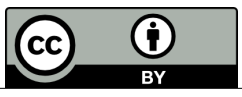

#### 21

## Nestor

#### Eine kleine Enzyklopädie der digitalen Langzeitarchivierung (Allemagne)

➔ nestor.sub.uni-goettingen.de/handbuch/